## Resttonerbehälter ersetzen

09.05.2024 09:02:31

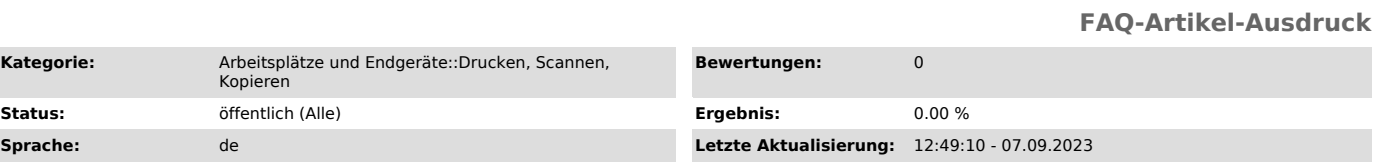

*Symptom (öffentlich)*

Es erscheint eine Meldung, dass der Resttonerbehälter ersetzt werden muss.

*Problem (öffentlich)* Der Resttonerbehälter ist voll.

*Lösung (öffentlich)*